# **I-O DATA**

# 取扱説明書

### フレッツ・あずけ~るPRO専用ツール搭載 LAN DISK Z

# HDL-ZWQD/NEシリーズ

本製品は「HDL-Z2WQD シリーズ」を専用カスタマイズしたものに、「フレッツ・あずけ~る PRO プラン」を組み 込んだモデルです。

※あらかじめフレッツ・あずけ~る PRO プランへのお申込みが必要です。

# マニュアルについて

本製品には以下のマニュアルを添付しています。

#### ●取扱説明書(本紙)

 本製品のマニュアル構成、「HDL-ZWQDシリーズ」との違いを説明 しています。

- ●HDL-ZWODシリーズ管理マニュアル(別冊) 「HDL-ZWQDシリーズ」の設置方法、基本的な使い方を説明してい ます。
- ●フレッツ·あずけ~るPROプランご利用ガイド(別冊) フレッツ・あずけ~る PROプランの設定方法について説明してい ます。

### お問い合わせについて

●フレッツ·あずけ~る の設定や操作に関する お問い合わせについて

<フレッツ・あずけ~る お問い合わせセンタ>

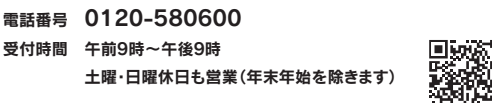

WEBからのお問い合わせは https://business.ntt-east.co.jp/gf/form.php?service=gi0516&type=pc

# ご利用方法について

①設置と本体の初期設定

【管理マニュアル】の手順にしたがってください。

#### ②フレッツ・あずけ~る PROプラン専用ツールの設定 手順は下記のマニュアルをご参照ください。

■フレッツ・あずけ~る PROプランご利用ガイド

●本体の設置や操作に関するお問い合わせ

お問い合わせいただく前に以下をご確認ください

http://www.iodata.jp/support/

①「Q&A よくあるご質問」を参照

② 最新のソフトウェアをダウンロード

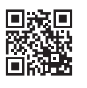

それでも解決できない場合は、 サポートセンターへ

受付時間 9:00~17:00 月~金曜日 (祝祭日・年末年始・夏期休業期間をのぞく) 電話 ▶ 050-3116-3025

メール http://www.iodata.jp/ support/after/esupp.htm

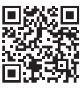